K. C. E. Society's

## Moolji Jaitha College

An 'Autonomous College' Affiliated to K.B.C. North Maharashtra University, Jalgaon.

NAAC Rescredited Grade - A (CGPA: 3.15 - 3" Cy UGC honoured "College of Excellence" (2014-2019)

DST(FIST) Assisted College

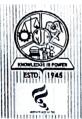

क सी. ई. सोसायटीचे मूळजी जेठा महाविद्यालय

क.व.ची. उत्तर महाराष्ट्र विद्यापीठ, जळगाव रालग्रित 'स्वायत्त महाविद्यालय' 'मेन्ना पुनर्गनाकित भोजे - ए'(बी.जी.पी.ए.। उ.२५ - विद्यात करी) विद्यात क्षेत्रक आवेगाहास भोजित काँका जांक एक्सरन्स' (२०१४-२०११) से पार्टी, (जीवर) अर्थात अर्थालय प्राप्त

Date: 23rd January 2024

## **NOTICE FOR UG and PG STUDENTS**

First, Second, Third Year B.A. / B.Sc. / B.Com. / B.B.A. / B.C.A. & Fourth Year BVA and First & second year M.A, M.Com and M.Sc. of **CBCS Pattern**. Students are hereby informed that the result of Nov. 2023 Examinations of M. J. College (Autonomous), Jalgaon is declared.

## The Result is available on Student Login.

If there is any discrepancy in the Mark sheet regarding Incorrect Name, absent shown, incorrect course code/ paper etc, students should fill online application form for correction which is provided in the examination section of the College web site.

## Link: https://mjcollege.kces.in/Result/exam result

The above option to apply for correction will be available up to 31<sup>st</sup> January, 2024. After that no application for any changes shall be entertained by the College.

The Students, who wish to apply for Marks verification, Photocopy & Challenge to Evaluation for UG and PG courses under CBCS pattern Nov. 2023 Examinations may fill the forms which is available at Consumer Store and submit it with requisite fees to **Mr. Ravi Patil** at College Office as per the schedule given below. The students should write their Name, Seat no., PRN, Mobile no., Semester, Paper code/Title correctly.

For incorrect and incomplete information student will be solely responsible.

| Sr.<br>No. | Courses                                           | Marks-<br>verification | Marks<br>verification             | Challenge to<br>Valuation        |
|------------|---------------------------------------------------|------------------------|-----------------------------------|----------------------------------|
|            |                                                   |                        | & Photocopy                       |                                  |
| 1          | Last Date of fees payment and Submission of Forms | 05-02-2024             | 05-02-2024<br>(Maximum Two codes) | 7 days from receipt of Photocopy |
| 2          | Fees- Professional                                | Rs.75/- per paper      | Rs.250/-per paper                 | Rs.400/- per paper               |
| 3          | Fees- Non-professional                            | Rs.75/- per paper      | Rs.150/- per paper                | Rs.150/- per paper               |

Dr. L. D. Dhake
Controller of Examinations

HACO TO THE TOTAL TO THE TOTAL TOTAL

Prof. Dr. S. N. Bharambe Principal